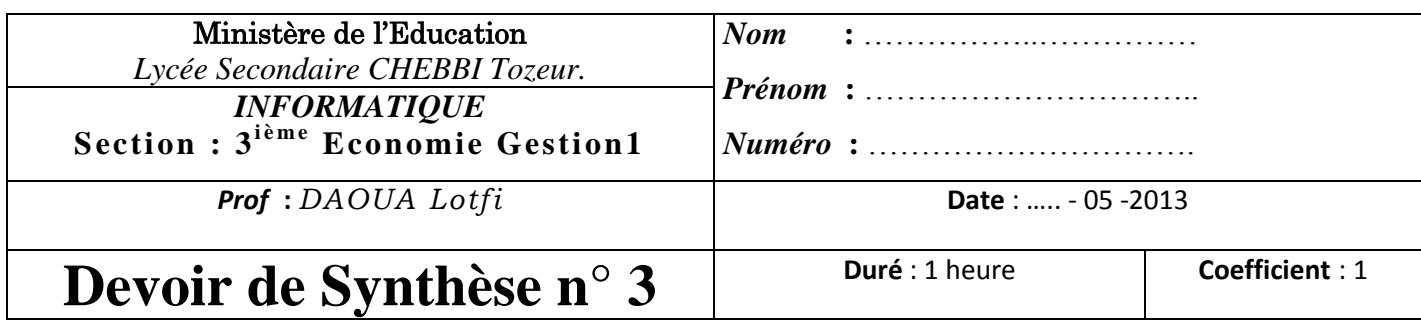

*\*\* Cette feuille est à remettre à la fin de l'épreuve, Il est interdit d'écrire au crayon \*\**

### **Partie Théorique** : (6points)

### **Exercice n°1 :** (3,5 points)

Compléter le paragraphe ci-dessous par les mots suivants :

#### *Relations, redondance, structuré, permanentes,* **enregistrements***, tables,* **champs**

Une base de données est un ensemble ……….…...…....……… de données enregistrées sur des mémoires

……….…...…....……… crée et tenu à jour pour les besoins d'un ensemble d'utilisateurs de cette base.

Le système de gestion de base de données est un outil permettant de créer, de mettre à jour, de rechercher et de consulter les données.

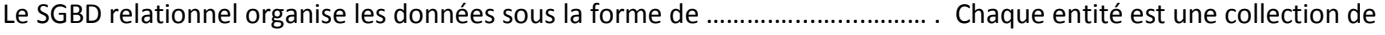

données relatives à un sujet spécifique du monde réel. Ces données sont organisées en colonnes

appelées ……….…......……… et en lignes, appelées .............................. Les tables d'une base de données sont souvent

liées par des …..........................................Pour évite la ……….…...…....………

# **Exercice N°2:** (2,5 points)

#### **Compléter les phrases suivantes par les convenables termes.**

- 1. Les données dans un champ doivent être de.....................................................................................................
- **2.** Dans......................................................chaque enregistrement de la table A correspond à un enregistrement de la table B et inversement.
- 3. Un.......................................................................... est un logiciel qui manipule et gère les bases de données.
- 4. Le champ.....................................................ne doit pas être vide.
- 5. Une.............................. est définit par l'ensemble de ses champs.

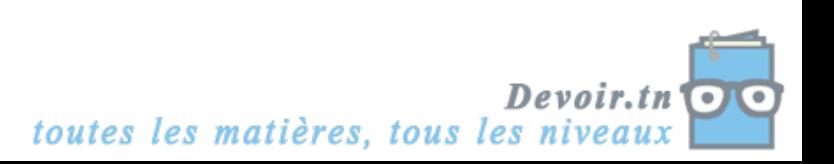

## **Partie Pratique** : (14 points)

## Exercice n°2:

**Soit une base de données de gestion de clients, décrite par le schéma suivant:**  Table : CLIENT (**NUM\_COMPTE**, Nom, Adresse) Table : OPERATION ( **NUM\_OPERATION**, date, type, montant, NUM\_COMPTE )

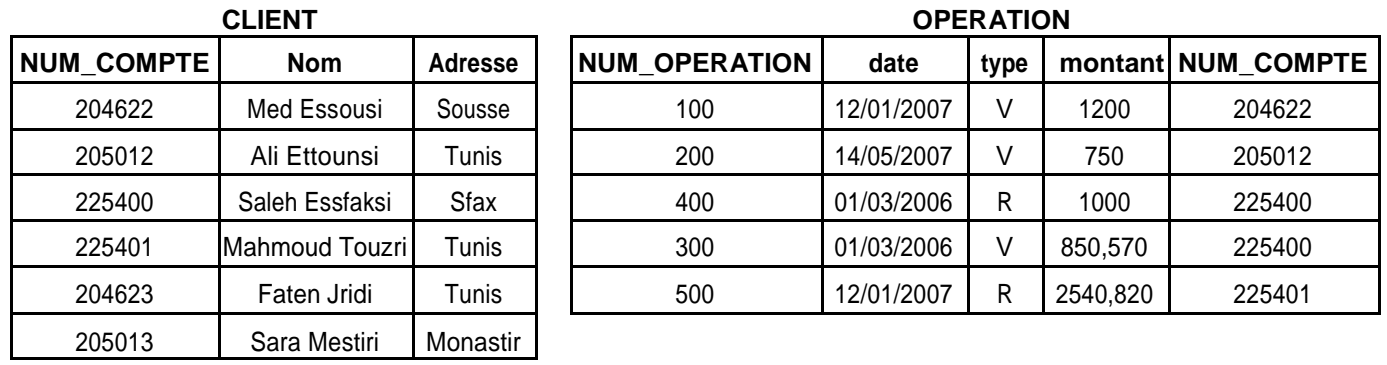

## **NB :** *Dans la table « opération » si la valeur est V alors l'opération est de type versement, si la valeur est R, l'opération est de type Retrait.*

- 1. Créer la base de données « **gestion de clients** » ainsi que les tables et enregistrer le travail dans un dossier qui aura comme nom, votre « **nom\_et\_prénom** ».
- 2. Créer les relations entre les tables de la base.
- 3. Remplir les tables de la base de données avec les données des tables ci-dessus.
- 4. Créer une requête qui permet d'afficher la liste de clients de Tunis.
- 5. Créer une requête permettant d'afficher le numéro de compte, la date et le montant pour chaque opération de Retrait.
- 6. Créer une requête permettant d'afficher les noms des clients ayant effectué des opérations de Versement avant le 28/02/2007.

### *Grille d'évaluation partie pratique:*

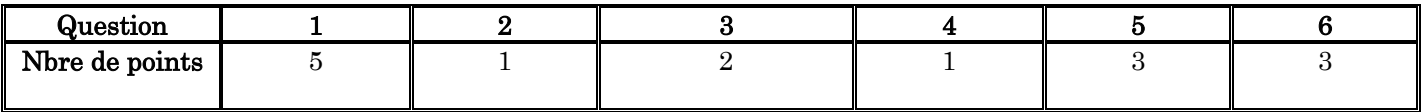

**Bon Travail**

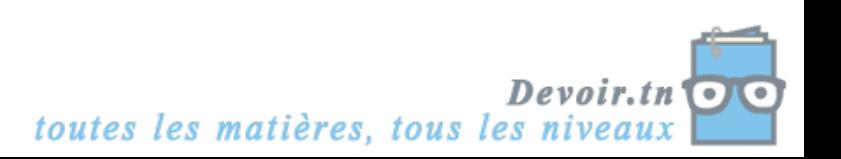